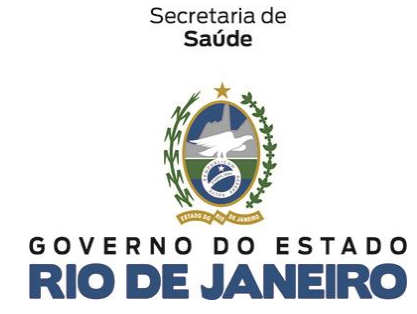

## Fundação Saúde **ANEXO III – MODELO DE FICHA DE VERIFICAÇÃO DE SERVIÇO**

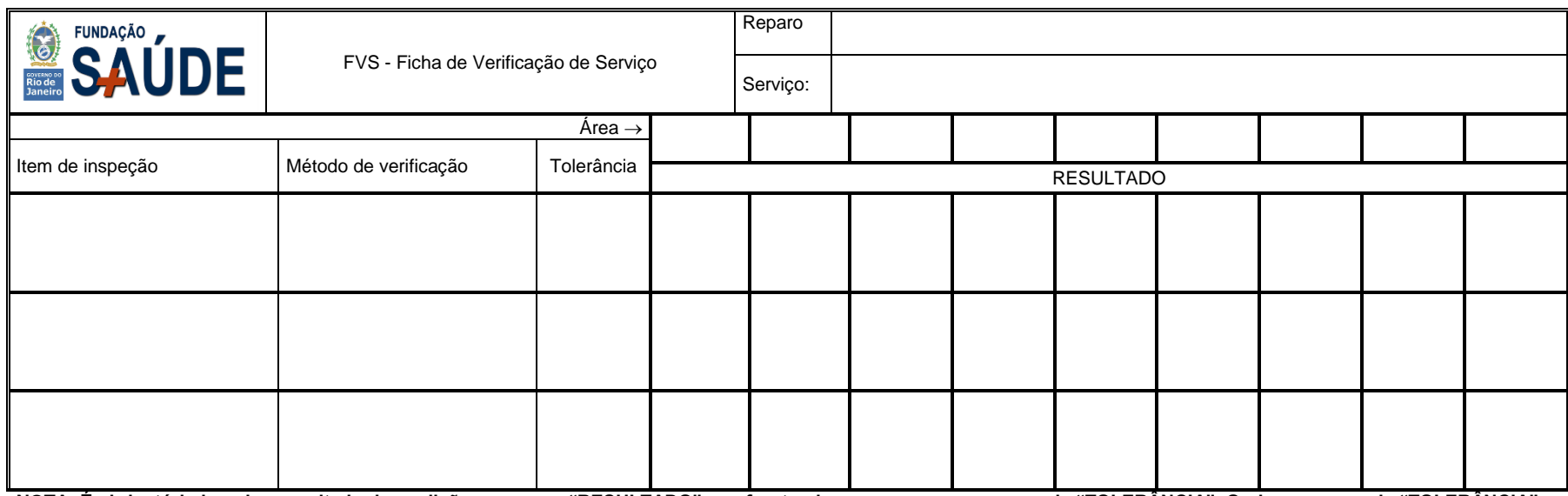

**NOTA: É obrigatório inserir o resultado da medição no campo "RESULTADO", confrontando o mesmo com o campo da "TOLERÂNCIA". Onde no campo da "TOLERÂNCIA" estiver "N/A" basta colocar os símbolos da "Legenda".**

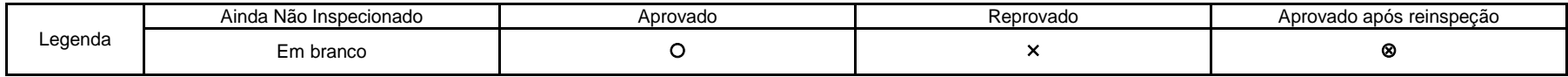

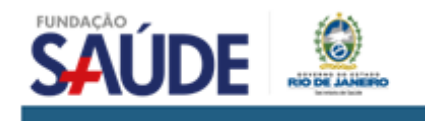

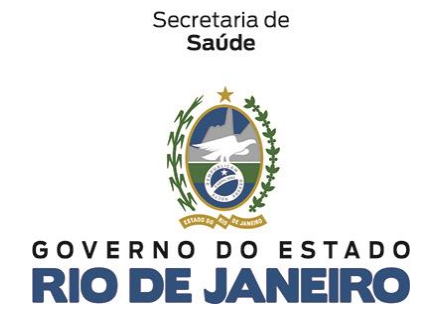

## Fundação Saúde

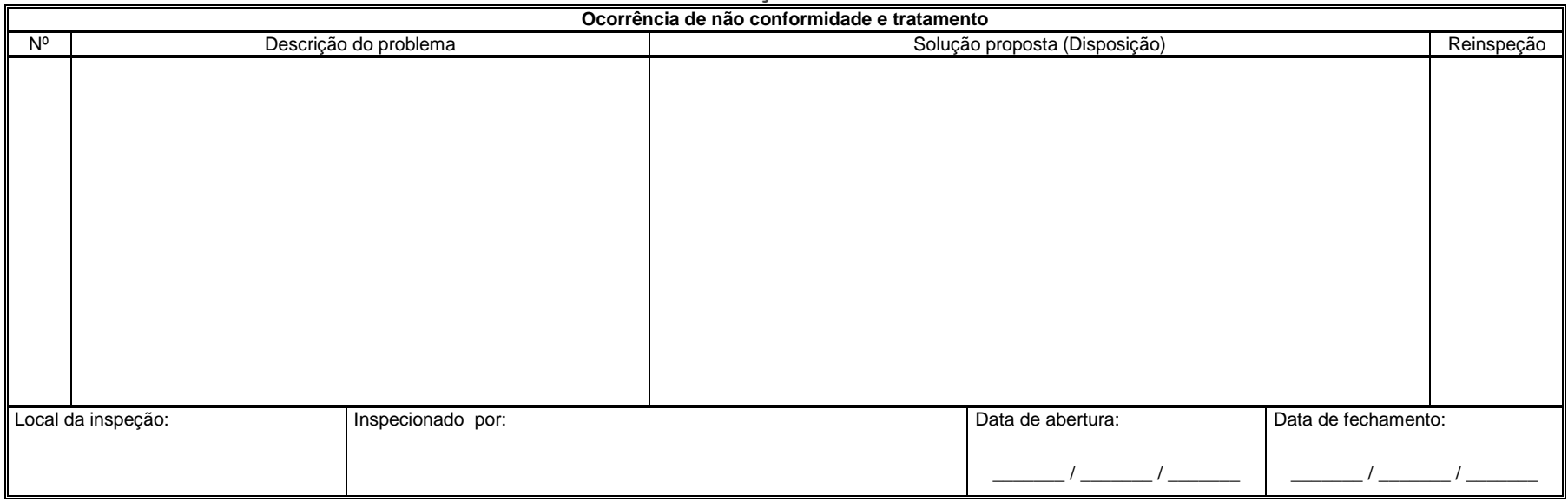

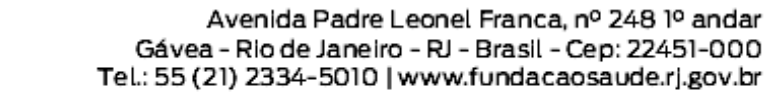

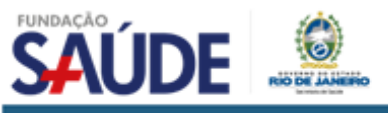